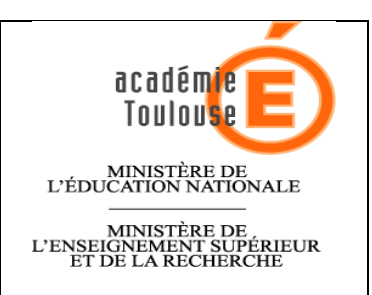

**ACADEMIE DE TOULOUSE ANNEE 2012 / 2013**

**INSPECTION PEDAGOGIQUE REGIONALE** *EDUCATION PHYSIQUE ET SPORTIVE*

**M. CASSAGNE / D. MAILLARD/J.R JOLY**

# **OPTION FACULTATIVE D'EPS EN CONTROLE EN COURS DE FORMATION**

#### **DOSSIER de SUIVI et de VALIDATION du CCF Session 2013)** *ACTIVITE(S) CONCERNEE(S)*

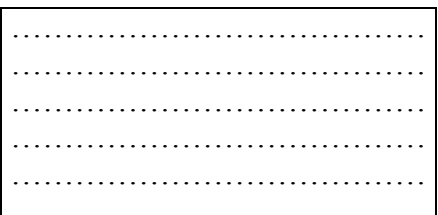

DATE de RETOUR : 19 octobre 2012

Ce dossier, à établir en DOUBLE EXEMPLAIRE, dont un est à retourner impérativement à :

#### **Inspection Pédagogique Régionale EPS** *Rectorat de TOULOUSE,* Place SAINT JACQUES 31073 TOULOUSE cedex 9

Le second exemplaire est à adresser pour information à l'Inspection académique du département (conseiller technique E.P.S.)

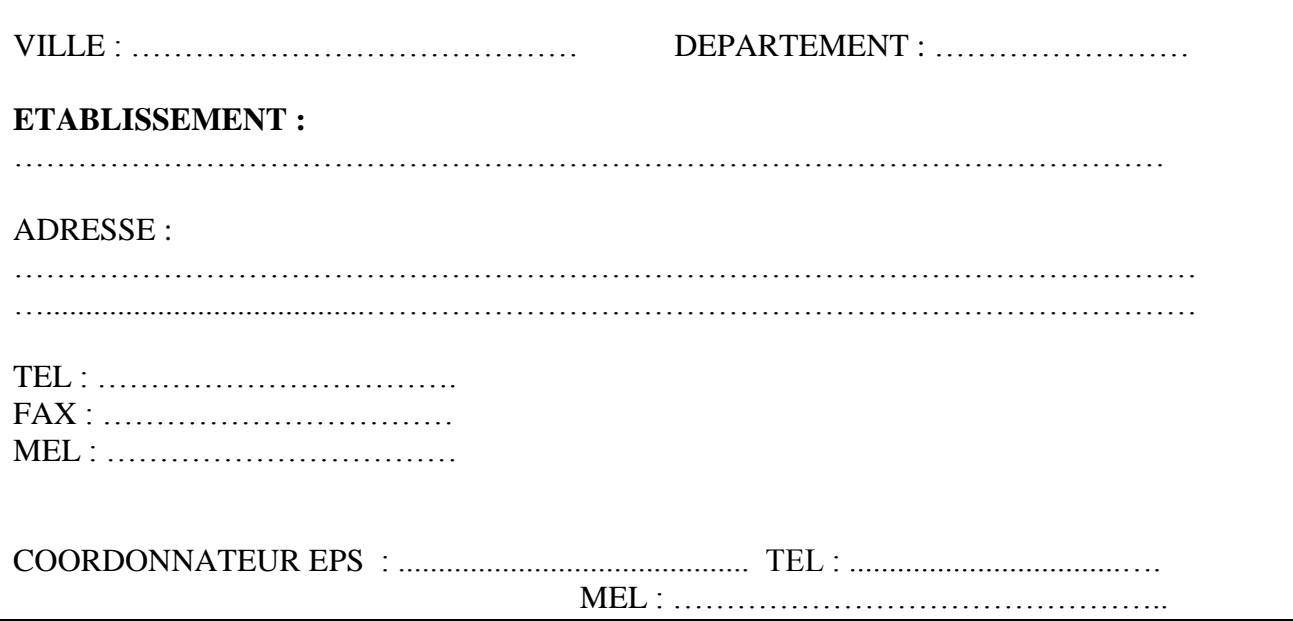

### **I LE CADRE INSTITUTIONNEL**

RAPPEL DES TEXTES OFFICIELS :

#### *B.O spécial n°4 du 29 avril 2010 Arrêté du 8 avril 2010* **BO spécial n° 5 du 19 juillet 2012**

#### **Quelques extraits concernant le fonctionnement :**

- « Il appartient aux chefs d'établissement de proposer au recteur d'académie la création d'une option d'EPS au regard de l'ensemble des moyens en matériel et en personnel dont ils peuvent disposer. L'option ne peut être organisée dans les lycées qui n'assurent pas intégralement l'horaire prévu pour l'enseignement obligatoire de l'EPS… »
- « Les IA-IPR d'EPS et l'équipe enseignante seront attentifs à ce que soit assurée la continuité pédagogique sur les 3 années pour un même groupe d'élèves… »
- « un élève inscrit dès la classe de seconde doit normalement poursuivre cet enseignement en classe de première puis de terminale. Une inscription en cours de formation […] doit garder un caractère exceptionnel »
- l'enseignement est de 3 heures hebdomadaires en seconde et dans le cycle terminal. Il s'appuie sur 2 APSA relevant de 2 compétences propres différentes sur l'ensemble du cursus. Ces deux APSA sont issues des listes nationale ou académique. Le niveau 4 de compétence attendue est exigible en Seconde, le niveau 5 est visé en 1ère et exigible en Terminale pour la session 2013.
- En Terminale, l'une des deux APSA peut être également choisie pour l'enseignement obligatoire

#### **Quelques extraits concernant les objectifs pédagogiques et éducatifs (cf. programmes)**

**« L'enseignement facultatif est orienté vers une approche spécialisée de l'EPS.** Il s'agit avant tout d'acquérir des compétences permettant d'optimiser les processus de préparation et de réalisation d'une performance dans une activité physique individuelle ou collective. L'objectif est ainsi de favoriser l'acquisition d'une méthodologie d'entraînement personnel qui complète les acquis méthodologiques de l'enseignement commun. »

#### **Quelques extraits concernant l'évaluation au baccalauréat (cf. arrêté et notes de service)**

Pour l'enseignement facultatif, le contrôle en cours de formation s'organise en deux parties : - La première s'appuie sur la pratique de deux Apsa, relevant de deux compétences propres à l'EPS. Une au moins des Apsa est choisie sur la liste nationale des épreuves et des activités correspondantes, l'autre peut être issue de la liste académique.

Une des deux Apsa peut appartenir à l'ensemble certificatif prévu pour l'enseignement commun.

Les notes sont attribuées en référence au niveau 5 du référentiel de compétences attendues des programmes.

- La seconde s'appuie sur un entretien qui permet d'apprécier les connaissances scientifiques et techniques du candidat et plus largement sa capacité de réflexion au regard de la pratique des Apsa supports de l'enseignement facultatif.

Ne peuvent s'inscrire à l'épreuve facultative :

- les candidats dispensés de l'épreuve obligatoire d'éducation physique et sportive ;

- les candidats à l'épreuve de complément d'éducation physique et sportive.

### **II. CONDITIONS EXIGEES POUR LA VALIDATION DU CONTROLE EN COURS de FORMATION :**

- Il est **OBLIGATOIRE** d'organiser l'enseignement *sur les 3 années du cursus scolaire* (2de / 1ère / terminale). Des regroupements d'élèves de différents niveaux (2de / 1ère / terminale) sont possibles. Cependant les contenus d'enseignement doivent être différenciés conformément aux exigences des programmes .

- Cet enseignement donne lieu à une évaluation au baccalauréat dont les modalités répondent à différentes exigences (choix d'épreuves et exigences de niveau : niveau 5 du CCF obligatoire exigible).

-Un carnet de suivi et des fiches d'évolution de performances organisent le suivi personnalisé de l'élève et servent de support à l'entretien

Nombre de groupes remplissant les conditions précédentes pour être évalués en option facultative en CCF dans l'établissement :

### **III. LE DOSSIER D'OPTION FACULTATIVE EN CONTROLE EN COURS DE FORMATION**

### **Classe de seconde :**

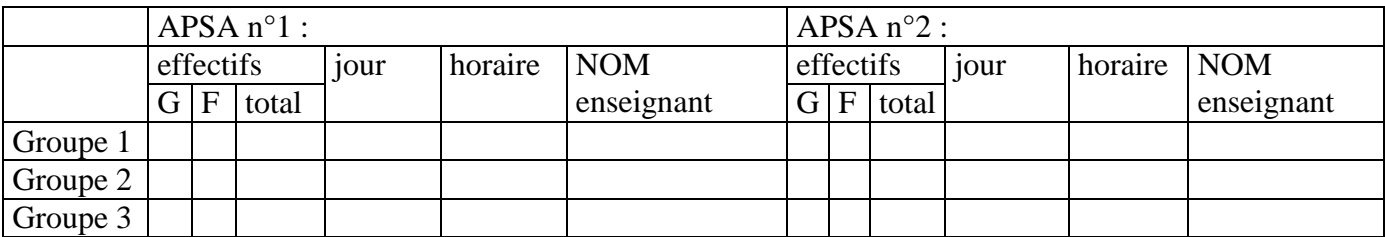

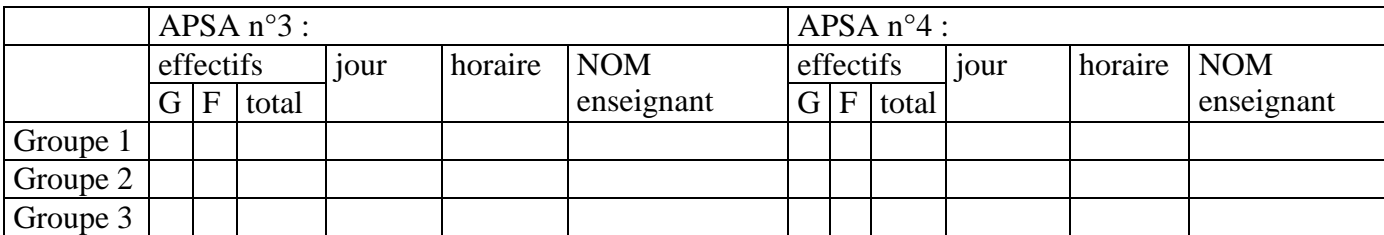

# **Classe de première :**

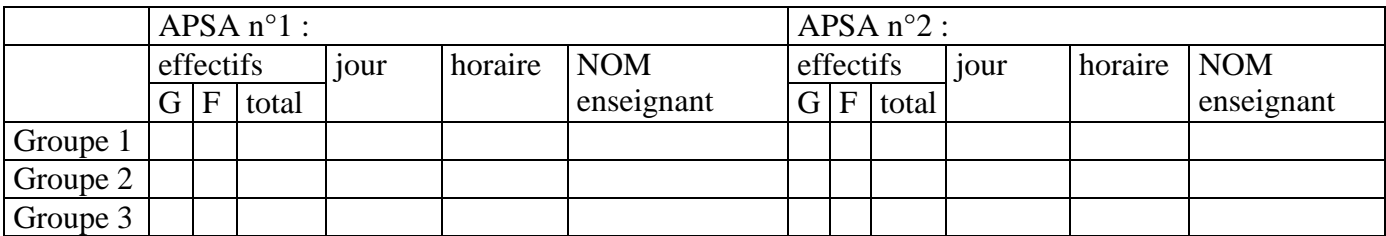

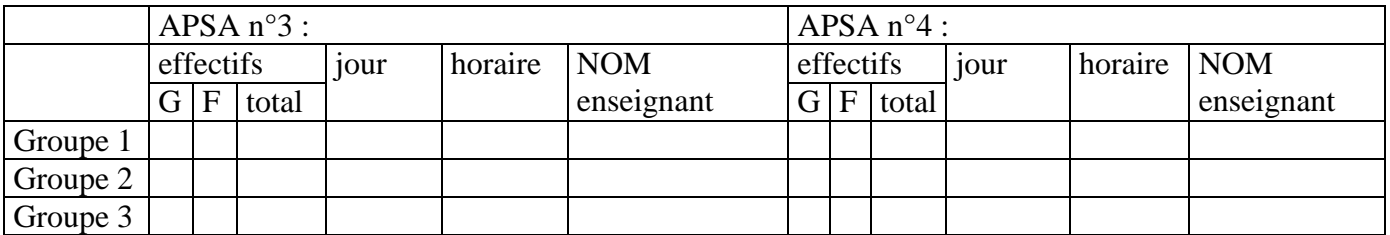

### **Classe de terminale :**

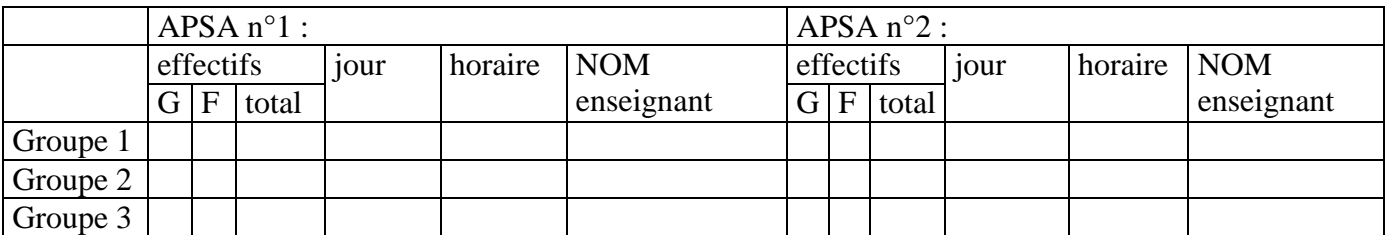

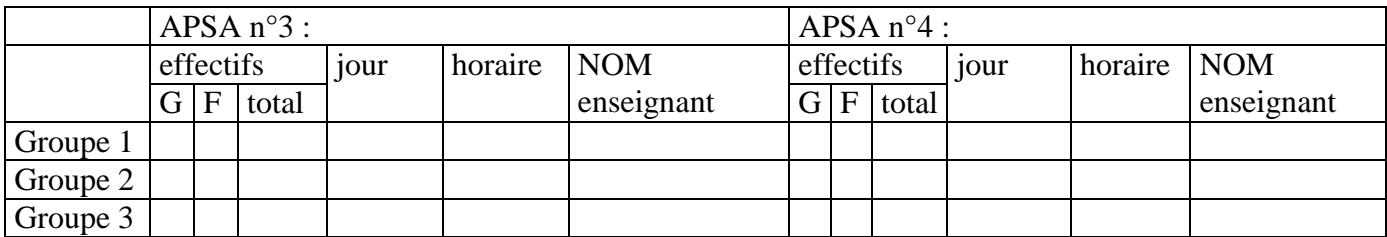

# **IV. LES MOYENS**

### *Les moyens horaires*

La dotation horaire / service des enseignants

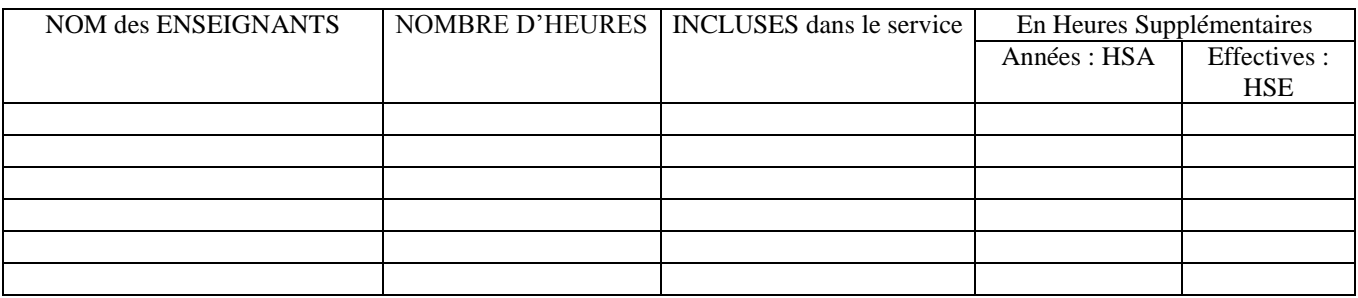

L'horaire hebdomadaire par élève Le nombre d'activités pour élève (1 ou 2)

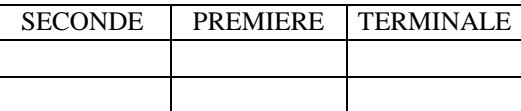

# *Les moyens financiers*

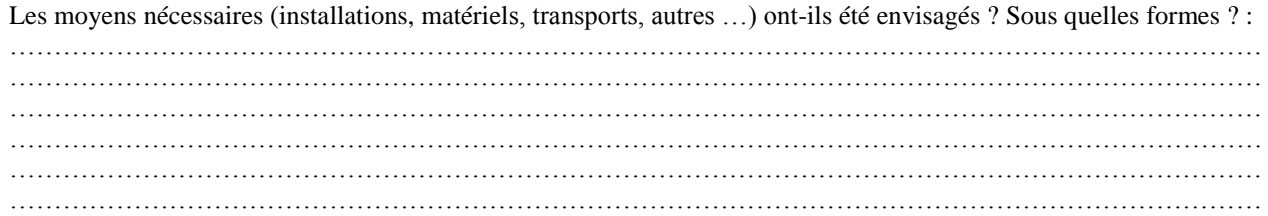

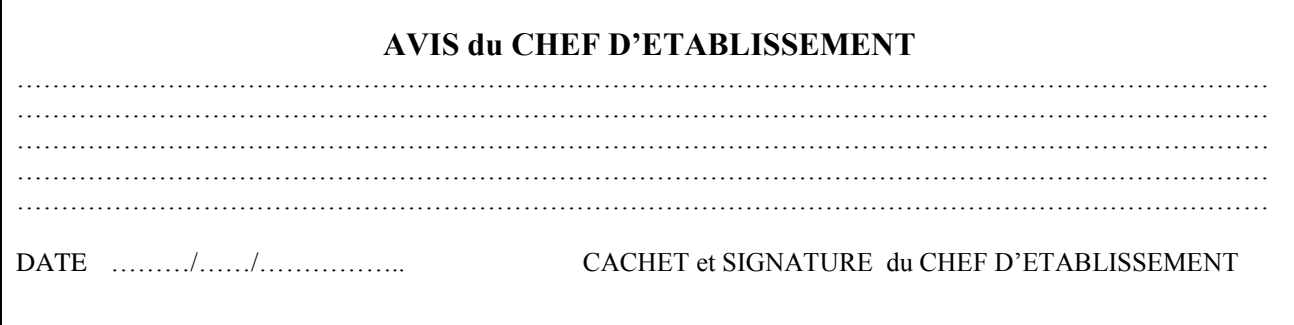

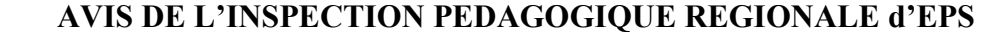

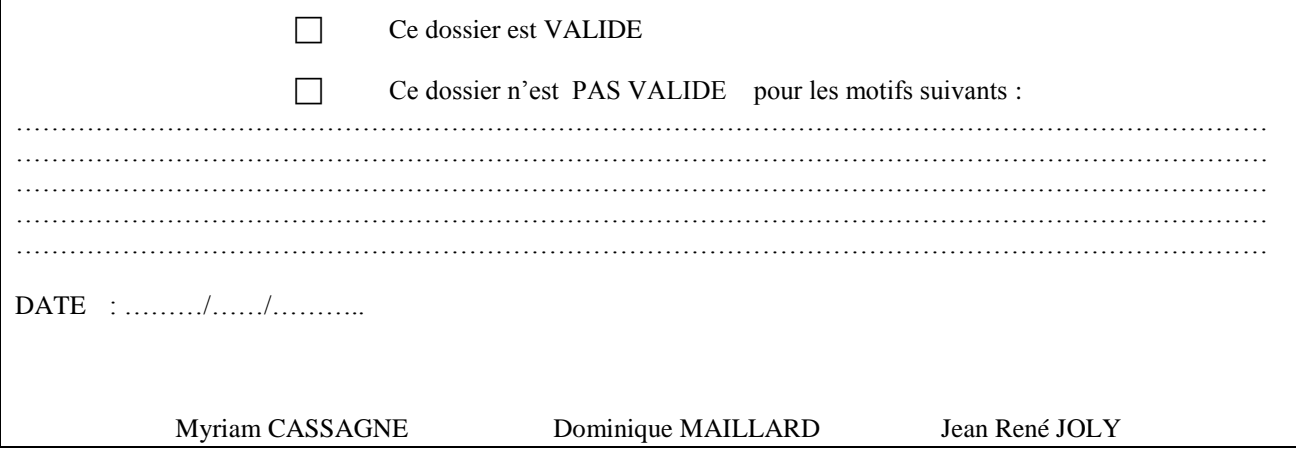

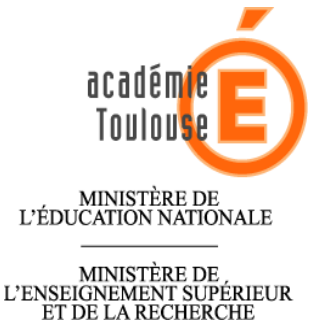

# **Examen du baccalauréat OPTION facultative E.P.S. En Contrôle en Cours de Formation - SESSION 2013 –**

(faire un dossier par ACTIVITE)

ETABLISSEMENT :

ENSEIGNANT(E) de l'OPTION : ACTIVITE concernée : ……………………………………………………………………………………

JOURS des leçons : ……………………. Horaires : …………………………. …………………….. Horaires : ………………………….

NOM DU SECOND NOTATEUR :

### **ECHEANCIER DU DISPOSITIF D'EVALUATION :**

Date de l'évaluation certificative :

Calendrier de la session de rattrapage :

Modalités et dates de présentation aux élèves du protocole d'évaluation de l'option facultative en CCF :

DATE :

CACHET ET SIGNATURE DU CHEF d'ETABLISSEMENT :

### **ENSEIGNEMENT FACULTATIF D'E.P.S. EN CONTROLE EN COURS DE FORMATION DEMANDE : de FERMETURE\* / de MODIFICATION\***

### ETABLISSEMENT : ……………………………………………. DEPARTEMENT : ……………

…………………………………………………………………………………………………………………………..

#### - *CESSATION DE L'ENSEIGNEMENT FACULTATIF EPS (OPTION)\**

- *CESSATION D'UNE OU DE PLUSIEURS ACTIVITES :\**
- *REMPLACEMENT d'une ou Plusieurs APSA : \**
- activité(s) concernée(s) : ……………………….

………………………

#### - *REMPLACEMENT par AUTRE(s) ACTIVITES :*

 activité(s) concernée(s) : ……………………………… ………………………………

**DATE PREVUE : de FERMETURE\* / de MODIFICATION \* :**

#### **MOTIF(S) de cette DEMANDE :**

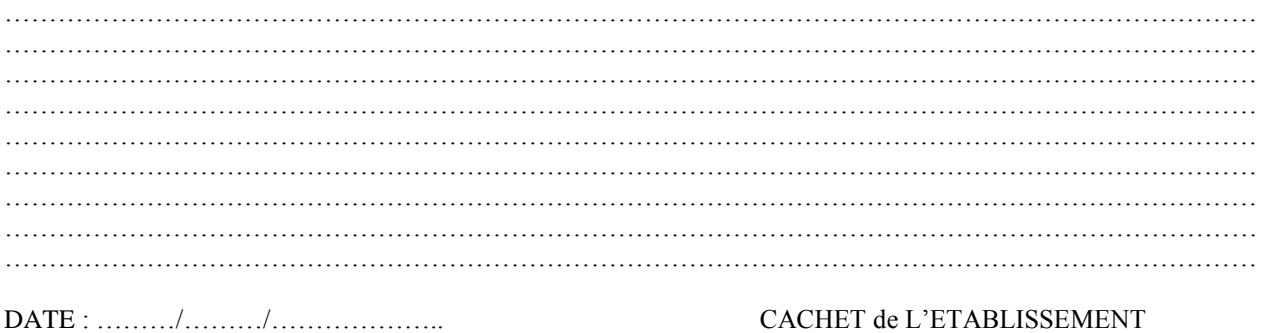

SIGNATURE du CHEF D'ETABLISSEMENT

\* : Rayer les mentions inutiles

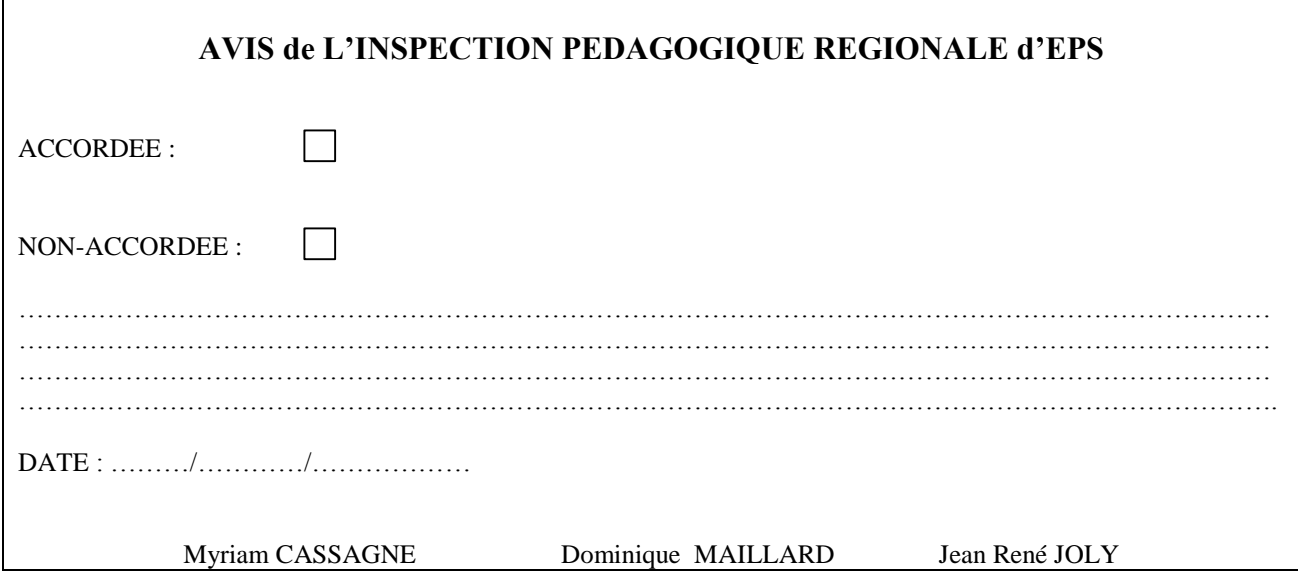

# **ANNEXE 2 OPTION FACULTATIVE EPS** ETABLISSEMENT :…………………………………. DEPARTEMENT : ……………

EN CONTRÔLE EN COURS DE FORMATION

**REFERENTIEL D'EVALUATION au BACCALAUREAT<sup>1</sup> ACTIVITE : ………………………** ETABLI le : …………/…………/…………

#### **Académie de TOULOUSE**

l

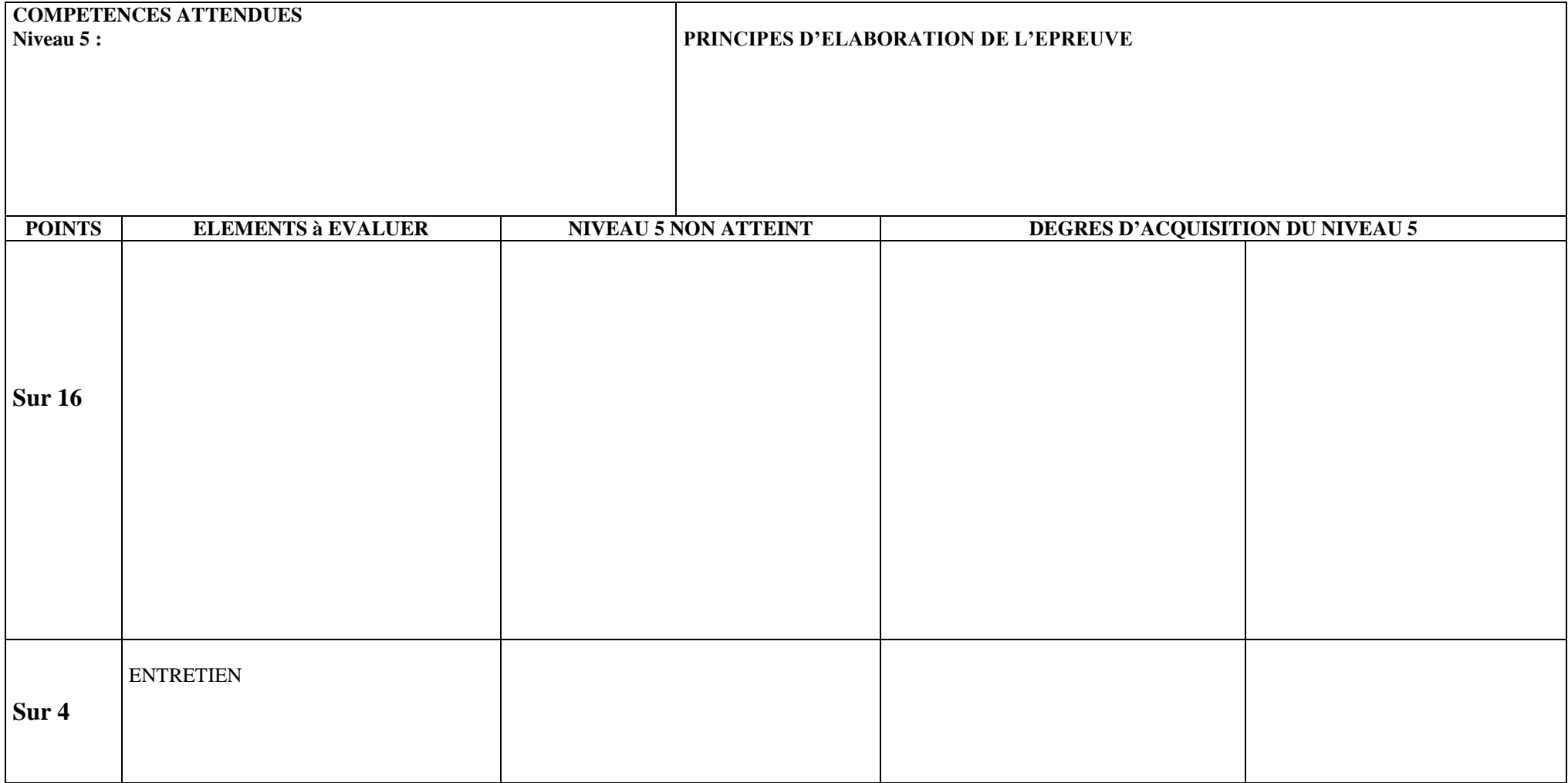

### **ANNEXE 3**

3CP pour l'enseignement de complément dont 2APSA issues de la liste nationale 2CP pour l'enseignement facultatif .Une APSA peut appartenir à l'ensemble de l'enseignement commun

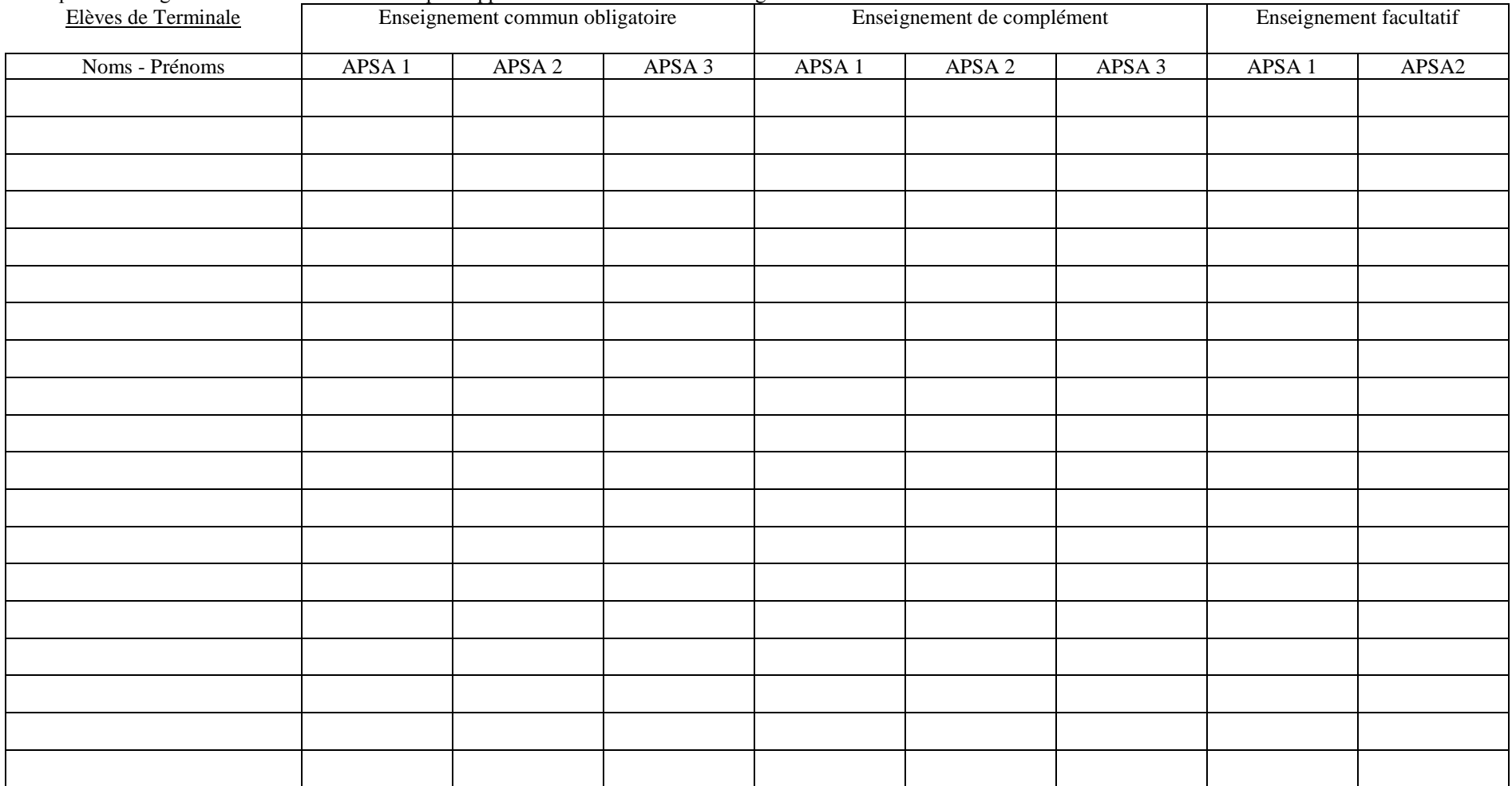